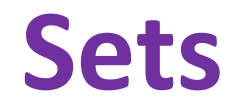

BBM 101 - Introduction to Programming I

Hacettepe University Fall 2015 

Fuat Akal, Aykut Erdem, Erkut Erdem, Vahid Garousi

Slides based on material prepared by Ruth Anderson, Michael Ernst and Bill Howe in the course CSE 140  $\hskip1cm \text{1}$ University of Washington 

## **Sets**

- Mathematical set: a collection of values, without duplicates or order
- Order does not matter  $\{1, 2, 3\} = \{3, 2, 1\}$
- No duplicates  $\{3, 1, 4, 1, 5\} = \{5, 4, 3, 1\}$

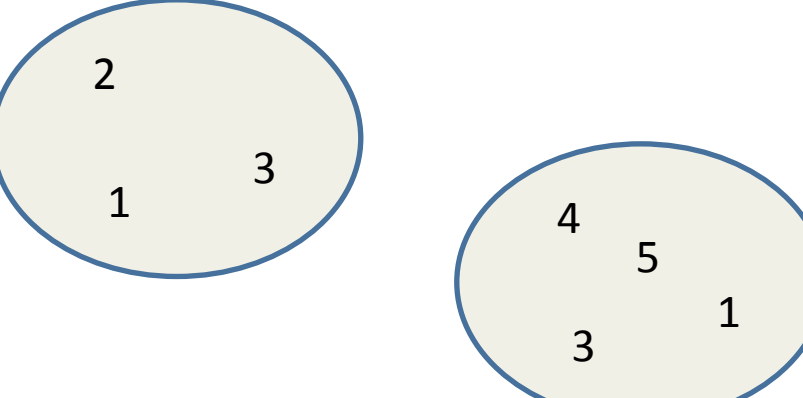

- For every data structure, ask:
	- How to create
	- $-$  How to query (look up) and perform other operations
		- (Can result in a new set, or in some other datatype)
	- How to modify

Answer: http://docs.python.org/2/library/stdtypes.html#set

## **Two Ways to Create a Set**

1. Direct mathematical syntax:

**odd = { 1, 3, 5 } prime = { 2, 3, 5 }** 

Cannot express empty set: " $\{ \}$ " means something else  $\odot$ 

2. Construct from a **list:** 

```
odd = set([1, 3, 5]) 
prime = set([2, 3, 5]) 
empty = set([])
```
Python always **prints** using this syntax above

# **Set Operations**

**odd = { 1, 3, 5 }** 

**prime = { 2, 3, 5 }** 

• membership ∈ Python: **in 4 in prime** ⇒ False • union ∪ Python: **| odd | prime** ⇒ { 1, 2, 3, 5 } • intersection ∩ Python: & **odd & prime** ⇒ {3, 5 } • difference \ or - Python:  $-$  **odd – prime**  $\Rightarrow$  { 1 }

> Think in terms of **set operations**, *not* in terms of iteration and element operations  $-$  Shorter, clearer, less error-prone, faster

Although we can do iteration over sets:

 **…** 

```
# iterates over items in arbitrary order 
for item in myset:
```
But we *cannot* index into a set to access a specific element.

# **Modifying a Set**

• **Add** one element to a set:

```
myset.add(newelt) 
myset = myset | { newelt }
```
• **Remove** one element from a set: **myset.remove(elt)** # elt must be in **myset** or raises err myset.discard(elt) # never errs **myset = myset - { elt }** 

```
What would this do?
myset = myset – elt
```
• Choose and remove some element from a set: **myset.pop()** 

### **Practice with Sets**

**z = {5,6,7,8} y = {1,2,3,"foo",1,5}**   $k = z \& y$ **j = z | y**   $m = y - z$ **z.add(9)** 

# **List vs. Set Operations (1)**

Find the common elements in both list1 and list2:  $out1 = []$ for *i* in list2:  $if$  i in list1: out1 .append(i) 

# We will learn about list comprehensions later  $out1 = [i for i in list2 if i in list1]$ 

Find the common elements in both set1 and set2: set1 & set2

Much shorter, clearer, easier to write!

# **List vs. Set Operations (2)**

#### Find the elements in either list1 or list2 (or both) (without duplicates):

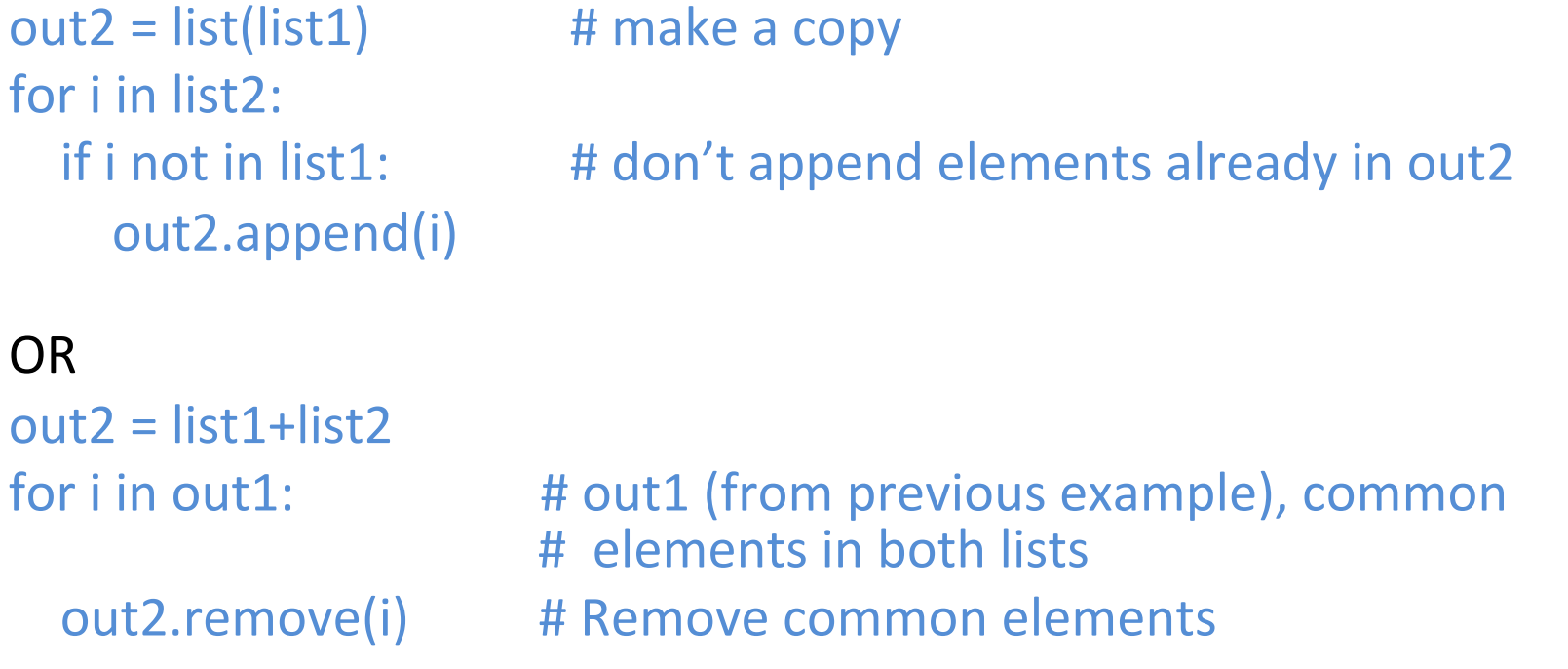

#### Find the elements in either set1 or set2 (or both): set1 | set2

# **List vs. Set operations (3)**

Find the elements in either list but not in both:  $out3 = []$ for i in list1+list2: if i not in list1 or i not in list2: out3.append(i) 

Find the elements in either set but not in both: set1  $\wedge$  set2

### **Not Every Value may be Placed in a Set**

- $\cdot$  Set elements must be immutable values
	- int, float, bool, string, *tuple*
	- $-$  *not*: list, set, dictionary
- Goal: only set operations change the set
	- $-$  after "myset.add(x)", x in myset⇒ True
	- $-$  **v** in myset always evaluates to the same value Both conditions should hold until myset itself is changed
- Mutable elements can violate these goals

```
list1 = ["a", "b"] 
list2 = list1 
list3 = ["a", "b"] 
{\bf m}yset = { list1 } \leftarrow Hypothetical; actually illegal in Python
list1 in myset ⇒	True	
list3 in myset ⇒	True	
list2.append("c") ← not modifying myset "directly"
list1 in myset ⇒	??? 		 	modifying	myset "indirectly"	would
list3 in myset \Rightarrow ??? 		 lead to different results
```